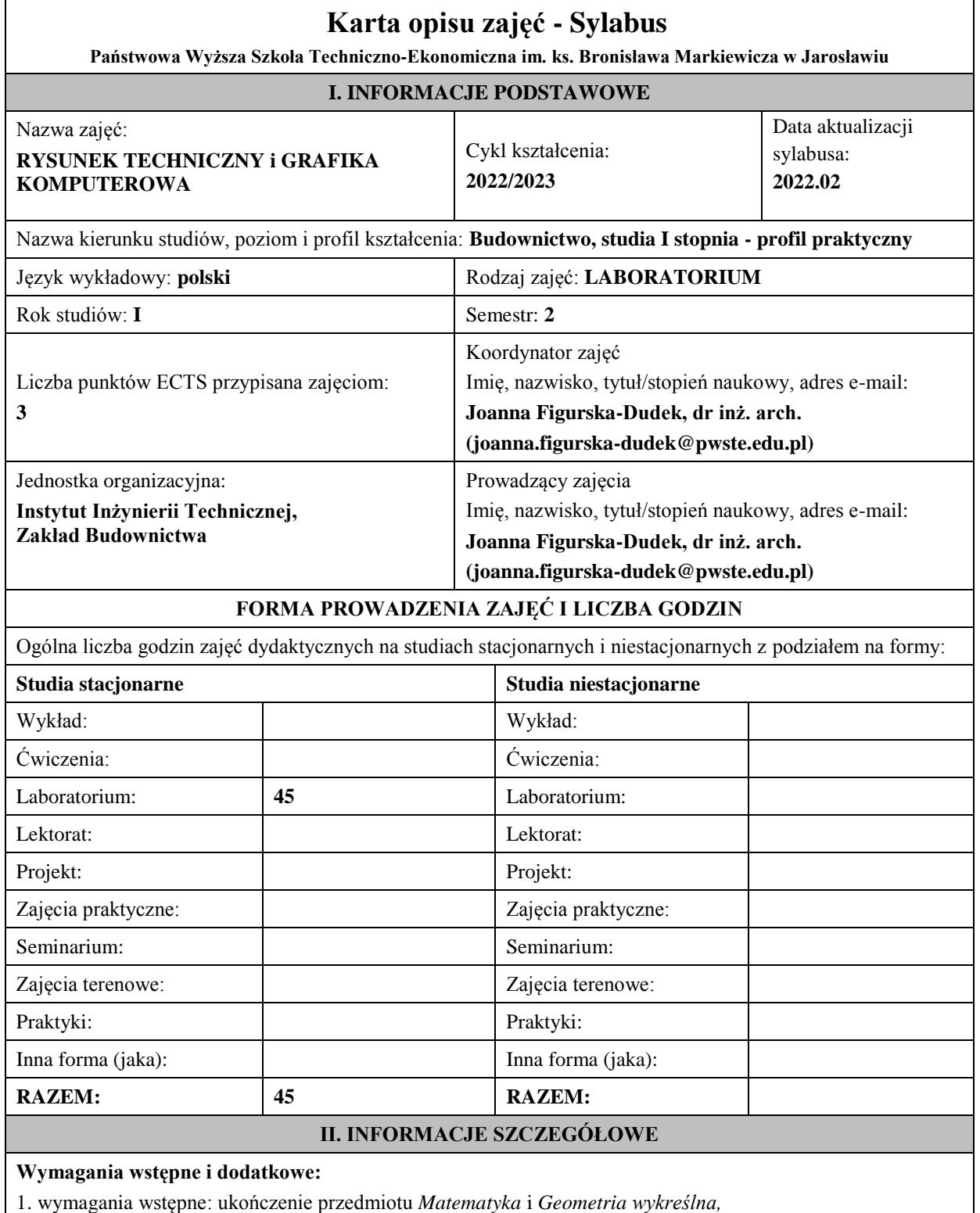

2. wymagania dodatkowe : znajomość podstaw obsługi komputera.

#### **Cel (cele) kształcenia dla zajęć:**

- zapoznanie z wybranymi zagadnieniami grafiki komputerowej oraz sposobami przechowywania grafiki rastrowej i wektorowej,
- zapoznanie z czytaniem i tworzeniem graficznej części dokumentacji technicznej według standardów i norm metodami tradycyjnymi (rysunek odręczny) i przy użyciu programów CAD, tj. Autocad (2D), GstarCAD 2019 (2D),
- omówienie technik opracowywania rysunków architektoniczno-budowlanych i branżowych we wszystkich skalach dokładności i o zróżnicowanym zakresie przeznaczenia (rysunki schematyczne, zestawieniowe, montażowe, robocze, detale),
- przedstawienie zasad tworzenia projektu budowlanego i wykonawczego oraz części opisowej do projektów – opis techniczny oraz zestawienia stolarki, materiałów.

#### **Efekty uczenia się określone dla zajęć**

Efekty uczenia się określone dla zajęć w kategorii wiedza, umiejętności oraz kompetencje społeczne oraz metody weryfikacji efektów uczenia się

### **UWAGA:**

Dzielimy efekty uczenia się określone dla zajęć na kategorie wiedzy, umiejętności i kompetencji społecznych. Określone dla zajęć efekty uczenia się nie muszą obejmować wszystkich trzech kategorii i zależą od formy zajęć.

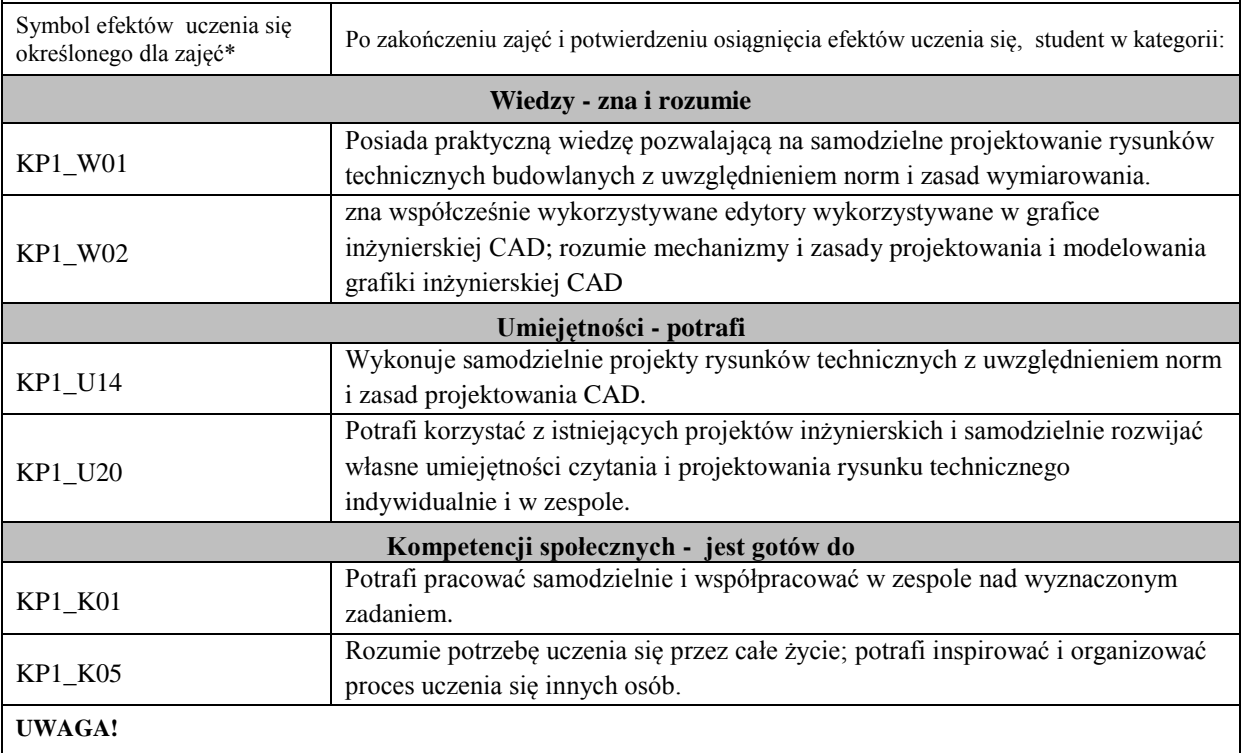

Zaleca się, aby w zależności od liczby godzin zajęć, liczba efektów uczenia się zawierała się w przedziale: 3-7, ale są to wartości umowne.

## **TREŚCI PROGRAMOWE I ICH ODNIESIENIE DO EFEKTÓW UCZENIA SIĘ OKREŚLONYCH DLA ZAJĘĆ**

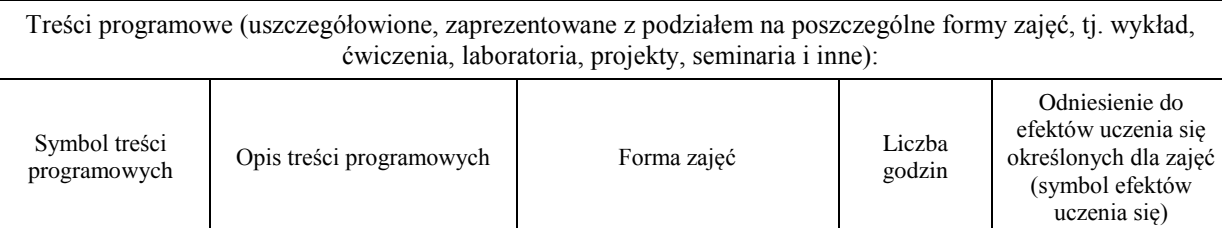

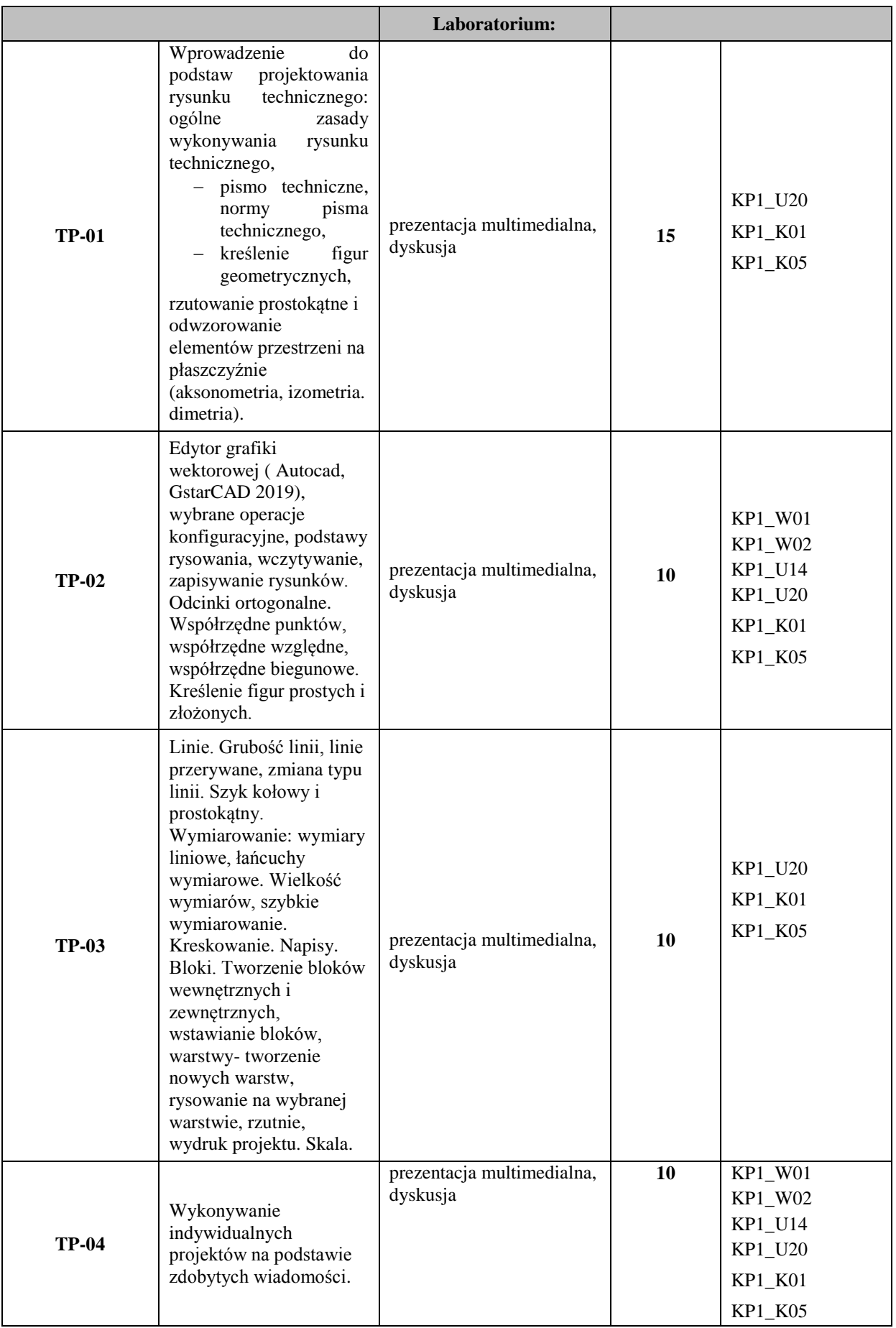

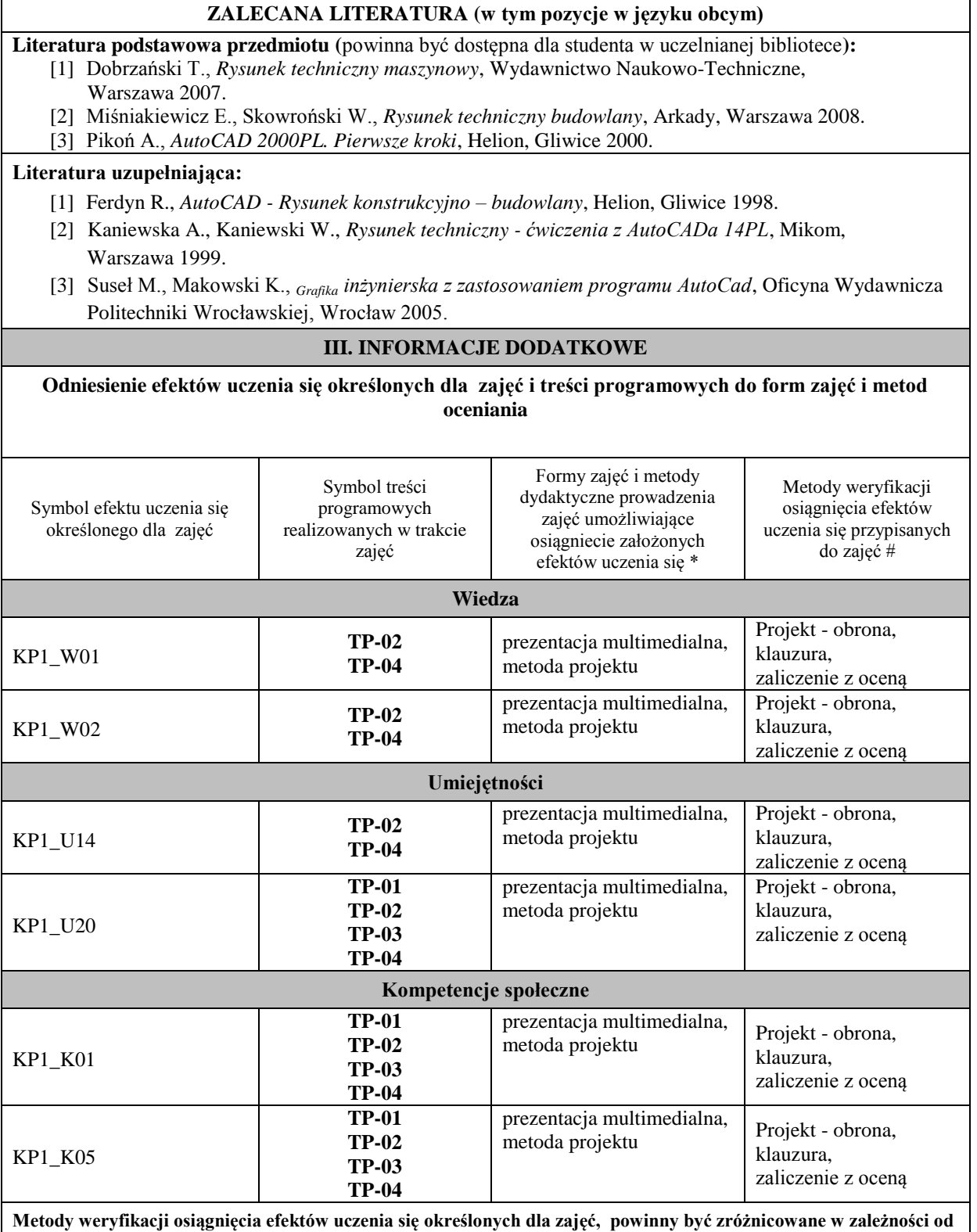

Dla wykładu:

\* np. wykład podający, wykład problemowy, ćwiczenia oparte na wykorzystaniu różnych źródeł wiedzy

**kategorii, tj. inne dla kategorii wiedza i inne dla kategorii umiejętności i kompetencje społeczne.** 

# np. egzamin ustny, test, prezentacja, projekt

Zaleca się podanie przykładowych zadań (pytań) służących weryfikacji osiągniecia efektów uczenia się określonych dla zajęć.

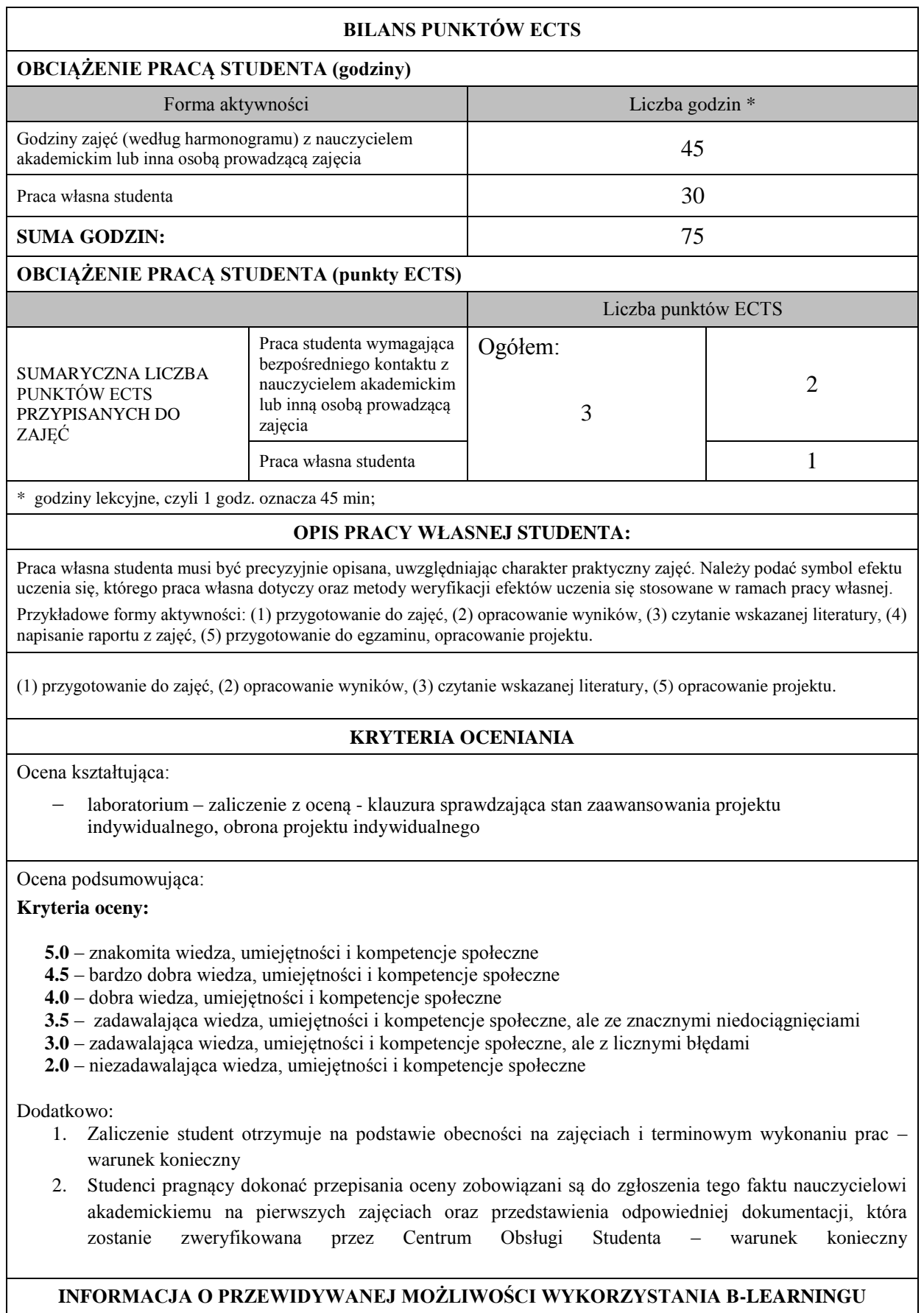

**brak**

# **INFORMACJA O PRZEWIDYWANEJ MOŻLIWOŚCI WYKORZYSTANIA E-LEARNINGU jest możliwość**

………………………………………. ……….………………………….. (data, podpis Koordynatora

odpowiedzialnego za zajęcia) (data, podpis Dyrektora Instytutu/

Kierownika Jednostki Międzyinstytutowej)

………………………………………. (data, podpis Kierownika Zakładu)

*Uwaga: Karta opisu zajęć (sylabus) musi być dostępna dla studenta.*